User [Manual](http://see.wordmixmans.ru/now.php?q=User Manual Picasa) Picasa >[>>>CLICK](http://see.wordmixmans.ru/now.php?q=User Manual Picasa) HERE<<<

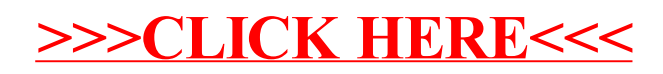